### Aula 6

# ESTRUTURAS DE REPETIÇÃO (DO-WHILE)

Profa. Dra. Elisa Yumi Nakagawa 1o semestre/2017

## Estruturas de Controle

- ESTRUTURA SEQUENCIAL ESTRUTURAS CONDICIONAIS
	- Estrutura Condicional Simples
	- Estrutura Condicional Composta
	- Seleção entre duas ou mais Sequências de Comandos
- ESTRUTURA DE REPETIÇÃO
	- Estrutura de Repetição em Algoritmos
	- Estrutura de Repetição em Linguagem C
	- Comando de controle de laço

# Estrutura de Repetição

- Uma estrutura de repetição é utilizada quando um comando ou um bloco de comandos deve ser repetido.
- A quantidade de repetições pode ser fixa ou pode depender de uma determinada condição.
- O teste da condição pode ocorrer no início ou no final da estrutura de repetição.

# Estrutura de Repetição

Existem três tipos de estruturas de repetição:

Repetição contada

Repetição com teste no início

Repetição com teste no final

## Repetição com Teste no Final

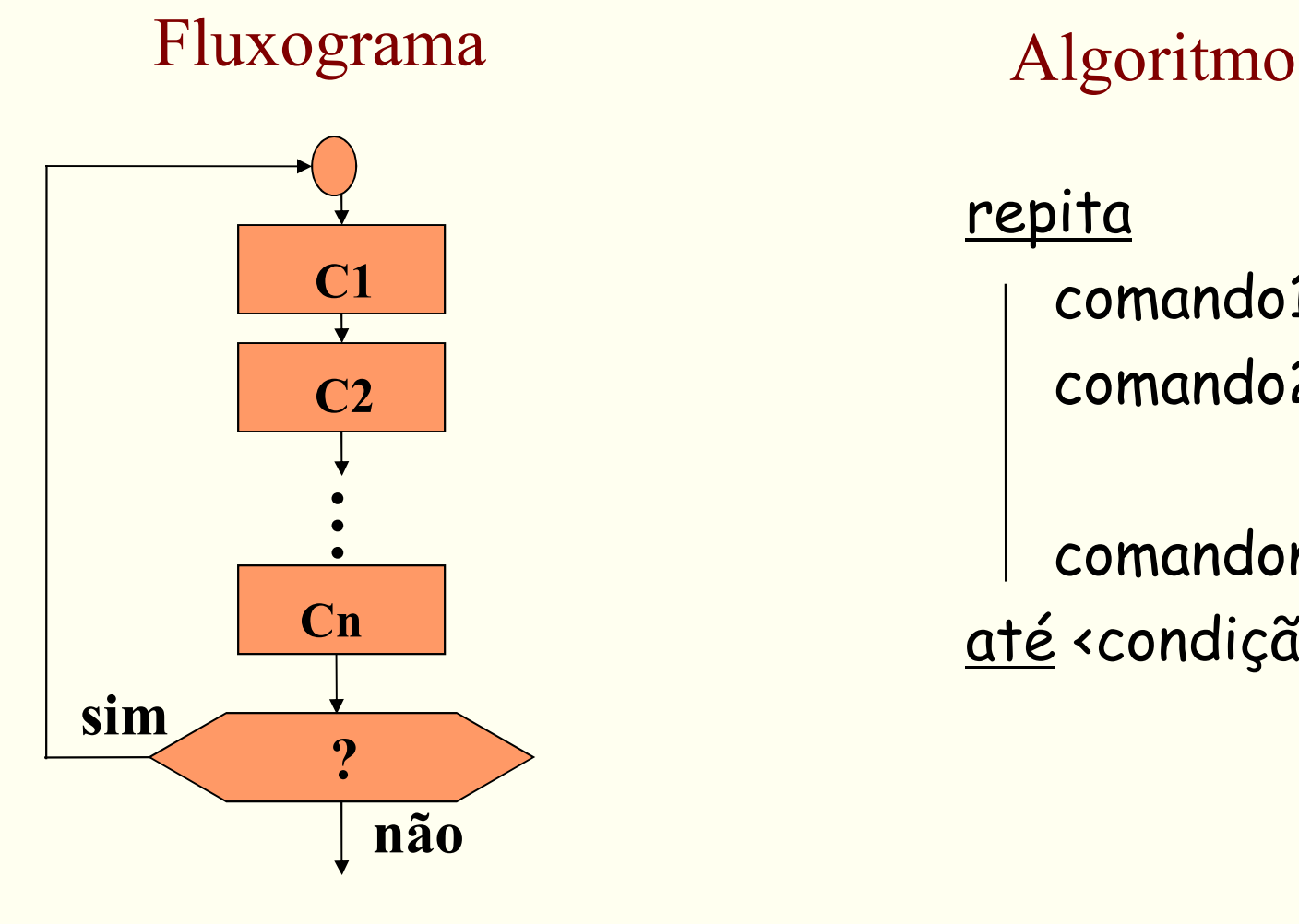

repita comando1; comando2;

comandon; até <condição>;

#### Repetição com Teste no Final

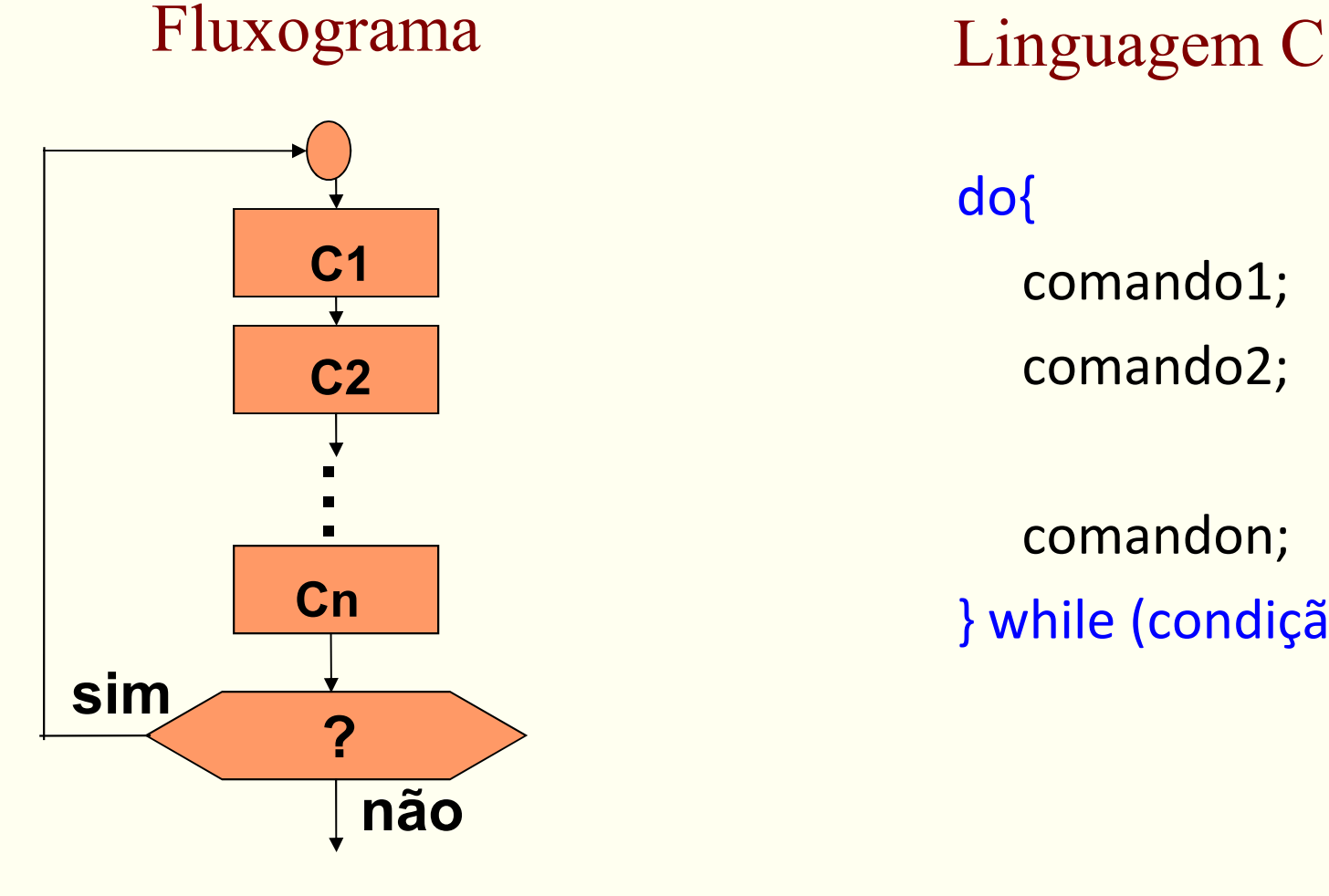

do{ comando1; comando2;

comandon; } while (condição);

# Repetição com Teste no Final Exemplo

Desenvolver um algoritmo que calcule e mostre o valor da série.

$$
S = \frac{1}{1} + \frac{3}{2} + \frac{5}{3} + \frac{7}{4} + \dots + \frac{99}{50}
$$

```
Algoritmo Serie
declare inteiro s, n, d; 
início
```

```
s=0;n=1;d=1;repita
        s = s + n/d\zetan = n + 2;d = d + 1;até que (d > 50)escrever (s);
fim.
                  n
                  d
```
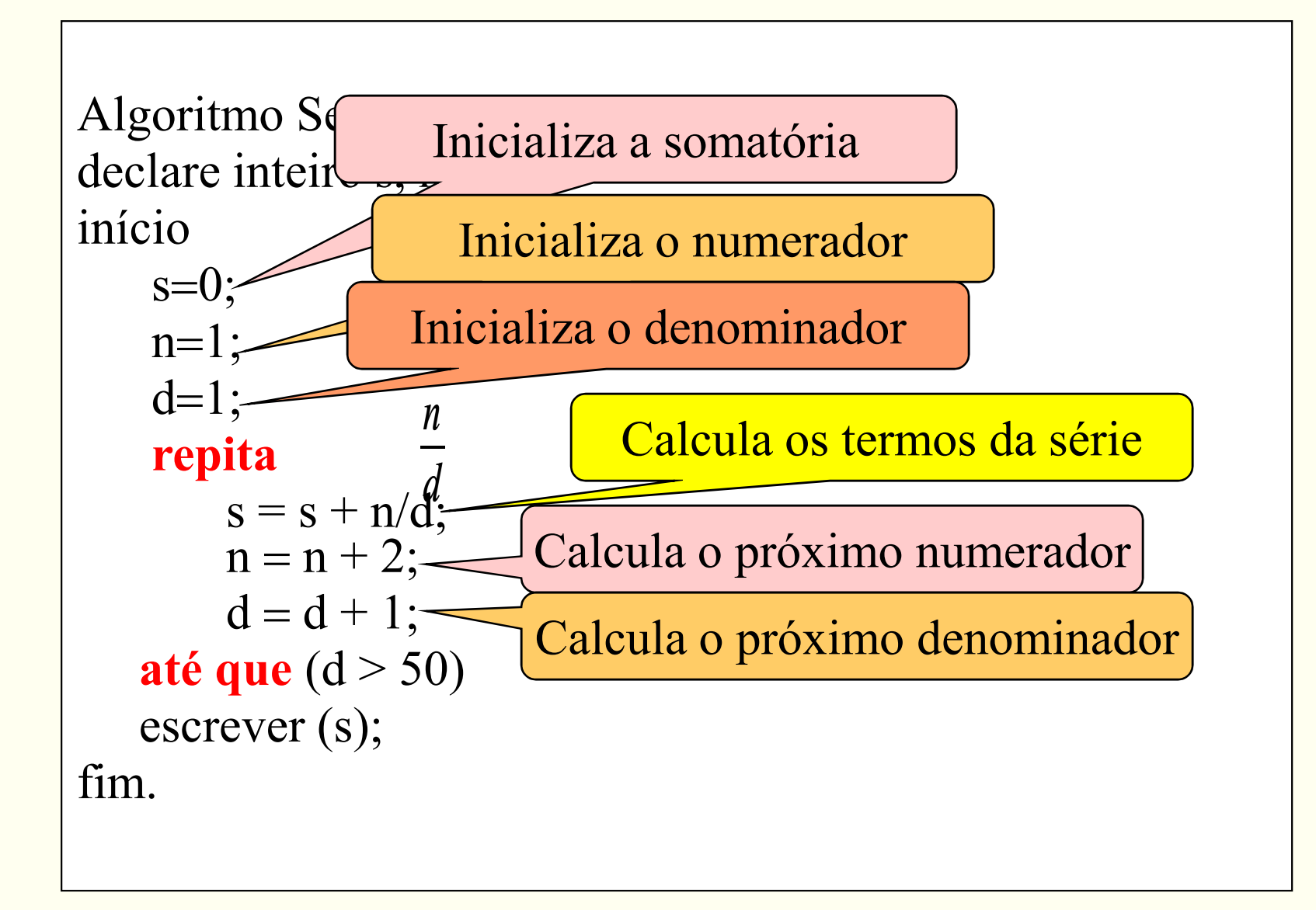

```
#include<stdio.h>
#include<stdlib.h>
int s, n, d; 
int main () {
    s=0;n=1;d=1;do {
        s = s + n/d;n = n + 2;d = d + 1;} while (d > 50);
   printf ("%d", s);
   return 0;
}
                 n
```
#### Comando do-while

#### Exemplo I:

…

//Soma valores inteiros positivos até receber valor 0

```
…
int i=0;
int sum=0;
do {
   sum += i;
   scanf ("%d", &i);
} while (i>0);
printf ("Somatorio eh: %d", sum);
```
#### Comando do-while

#### Exemplo 2:

...

Recebe apenas inteiros positivos

```
...
int n, error;
do{
   printf ("Entre com valor inteiro positivo:");
   scanf ("%d", &n);
   if (error = (n < 0))
     printf ("\nERRO: Digite novamente!\n\n");
} while (error);
```
#### Exercícios

- Faça um programa que lê 10 números inteiros, sendo que desses números deve-se mostrar apenas os números menores que 5 e maiores que 30. Caso não tenha, deve apresentar uma mensagem informando que não há números no intervalo definido.
- Faça um programa que receba números inteiros maiores que 1. A cada valor recebido, exiba uma mensagem dizendo se o número é primo ou não.

### Exercícios

- Faça um programa que receba valores inteiros positivos, calcule e mostre:
	- **Soma dos números digitados.**
	- **Quantidade de números digitados.**
	- **Média dos números digitados.**
	- **Maior número digitado.**
	- **Menor número digitado.**
	- **Média dos números pares.**
	- **Percentagem dos números ímpares entre todos os** números digitados.